### Архангельск 20.10.2023

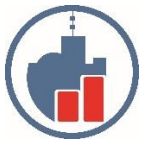

**Центр сертифицированного обучения Учебный Центр «Двинской» – ИП Филатов И.В. Лицензия №6347 от 10.10.2016 выдана Министерством образования и науки. ИНН 290124378454 Тел. (8182) 69-68-14 Моб. +7 902 1968854 Г. Архангельск, ул. Урицкого, д.17, оф. 408 Сайт www.ucdvinskoy.ru Email: dvinskoy@mail.ru**

# **КОММЕРЧЕСКОЕ ПРЕДЛОЖЕНИЕ Курс: 1С "Управление Торговлей 8" редакция 11.4**

Данный курс рассчитан на пользователей, которым необходимо научиться эффективно работать с программой «1С: Управление торговлей 8». Слушатели получат знания, навыки и методические указания по грамотной постановке учета в торговой организации с помощью этого приложения.

## **В число задач «1С: Управление Торговлей 8», входит:**

- Приобретение обучающимися знаний о программе «1С: Управление торговлей 8» системы «1С: Предприятие»;
- Управление сделками;
- Заполнение базы данных информацией о структуре и типе деятельности торговой организации;
- Управление взаимодействиями (CRM)
- Ценообразование, вычисление наценок и скидок;
- Определение порядка взаимных расчетов с противоположной стороной по договору;
- Координирование хранения и приобретения товаров;
- Правила и документооборот закупками
- Координирование оптовой торговли;
- Координирование розничной торговли;
- Регулирование движения денежных средств;
- Составление плана по закупкам и продажам;
- Разбор деятельности торговой организации;
- Совместная работа с программой «1С: Бухгалтерия 8».
- Управление складом

## **После того, как курс обучения будет закончен, слушатели смогут:**

- Грамотно испльзовать функциональные возможности программы;
- Уверено владеть практическими навыками об учете всех торговых операций;
- Контролировать все значимые элементы учёта;
- Уверенно владеть инструментарием программы

Занятия проводятся с 09:00, до 21:00, в будние дни, в удобное для слушателя время, продолжительность одного занятия от 2 до 4 ак. часа те от 90 до 180 минут. График занятий выбирает слушатель. Продолжительность программы курса, если занятия проводятся индивидуально или в группе из 2-6 человек 32 ак. часа, обучение проводится до полного освоения слушателями материала курса и закрепления полученных навыков на практических занятиях. Так как когнитивные способности у разных слушателей могут отличаться, поэтому объём материала за одно занятие и темп изложения информации подбирается индивидуально для каждого слушателя (если индивидуальное обучение), таким образом общее фактическое количество часов вариабельно, в среднем от 20 до 40 (стоимость курса при этом не изменяется). Критерием завершения курса является выполнение слушателями контрольной самостоятельной работы, в которую включено отражение в хозяйственном учете всех основных операций в коммерческих организациях, правильно используя интерфейс программы.

## **Программа курса:**

## 1**. Назначение и основные функциональные возможности прикладного решения "1С: Управление торговлей 8" ред. 11**

Обзор функциональных возможностей прикладного решения

Новые технические решения

#### **2. Начальные навыки работы с конфигурацией**

Установка и запуск прикладного решения

Администрирование

Работа пользователя

Работа пользователя

Основные объекты конфигурации

Работа со справочниками, документами, списками и журналами документов, отчетами

Сервисные возможности

#### **3. Начальная настройка системы**

Настройка параметров учета

Ведение информации о структуре предприятия (организации, физических лицах, банковских счетах, кассах организации, подразделениях, складах предприятия)

Ведение списка номенклатуры

Ведение списка партнеров, контрагентов, контактных лиц

Ведение списка сегментов

Ведение базовых классификаторов

#### **4. Ценообразование**

Объединение товаров в ценовые группы

Формирование правил расчета цен

Установка цен

Формирование прайс-листа

Назначение скидок

#### **5. Ввод начальных остатков**

#### **6. Правила и документооборот закупок**

Торговые соглашения с поставщиками

Регистрация цен и условий поставок товаров поставщиков

Формирование и обработка заказов поставщикам

Оплата заказов поставщикам

Формирование документов поступления

Документооборот закупок с использованием ордерной схемы; учет товаров по характеристикам

Возврат товаров поставщикам

#### Анализ данных

#### **7. Правила и документооборот продаж**

Взаимодействия

Управление сделками

Типовые соглашения с клиентами

Индивидуальные соглашения с клиентами

Коммерческие предложения

Заказы клиентов

Оплата заказов клиентов

Формирование документов реализации

Документооборот продаж с использованием ордерной схемы, оперативный контроль запасов товаров на складах

Возврат товаров от клиентов

Анализ данных

#### **8. Розничная торговля**

Настройка структуры торговых точек

Настройка эквайринга

Продажи в автоматизированной торговой точке

Перемещение товаров

Схема документооборота продаж в АТТ

Продажи в неавтоматизированной торговой точке

Схема документооборота продаж в НТТ

Эквайринг

Анализ данных

**9. Комиссионная торговля**

Поступление товаров на комиссию, условия принятия на комиссию, поступление товара от комитента, продажа комиссионных товаров, составление отчета комитенту, расчеты с комитентом, возврат товаров комитенту

Передача товаров на комиссию, условия передачи на комиссию, передача товаров комиссионеру. Фиксирование отчета комиссионера, расчеты с комиссионером, возврат товаров комиссионером

Анализ данных

**10. Товары организаций**

#### **11. Финансовый результат**

Учет доходов предприятия

Учет расходов предприятия

Получение финансового результата

#### **12. Обмен данными**

Помощник создания обмена данными

Управление обменами данными

\*Для конфигурации: «1С: Управление торговлей ред. 10.3» перечень тем значительно отличается.

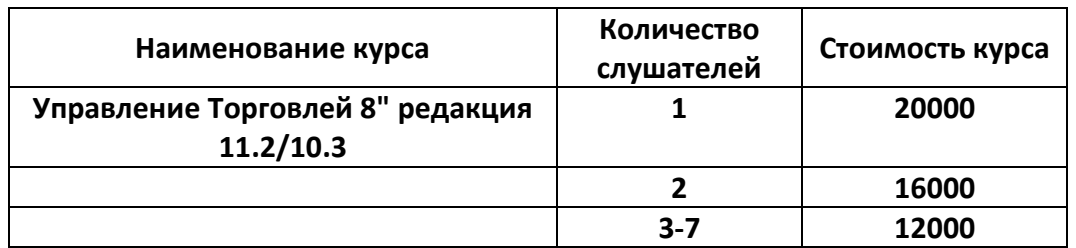

Руководитель УЦ «Двинской»  $\left\{\int_s^s\right\}_{s\in\mathbb{R}^{\text{intra}}}$   $\left\{\int\limits_{s=1}^s\right\}$   $\left\{\int\limits_{s=1}^s\right\}$  Филатов И. В.

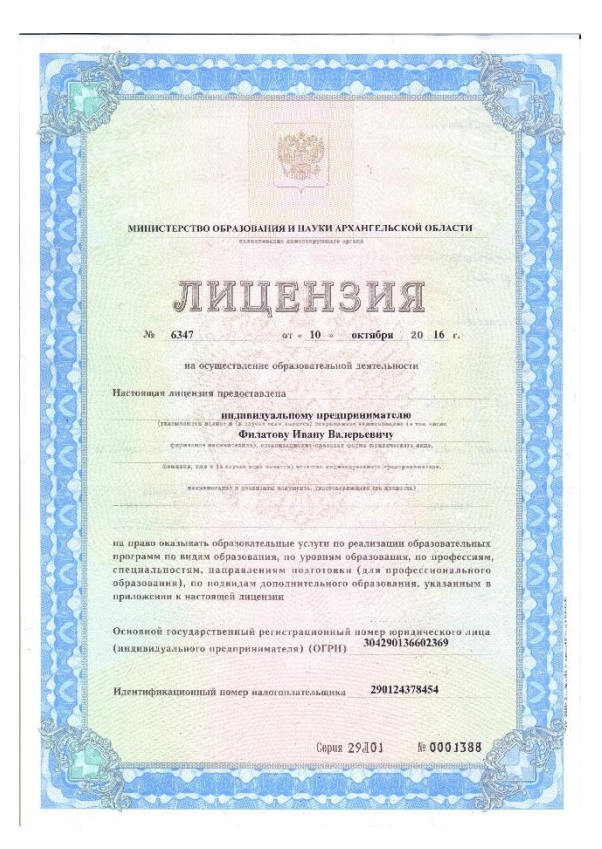

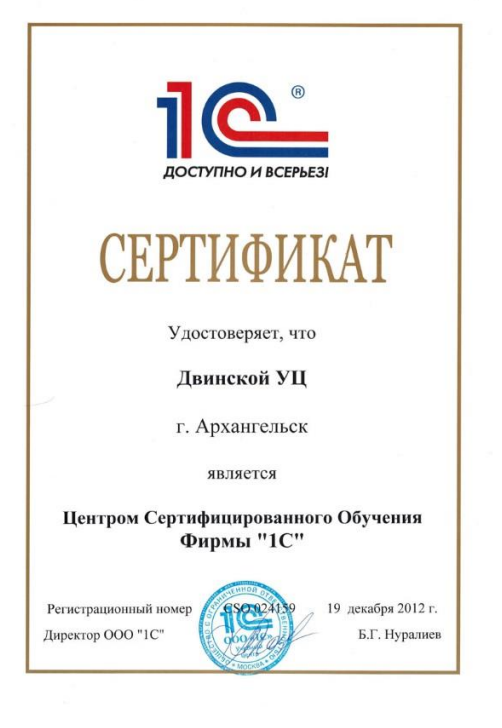

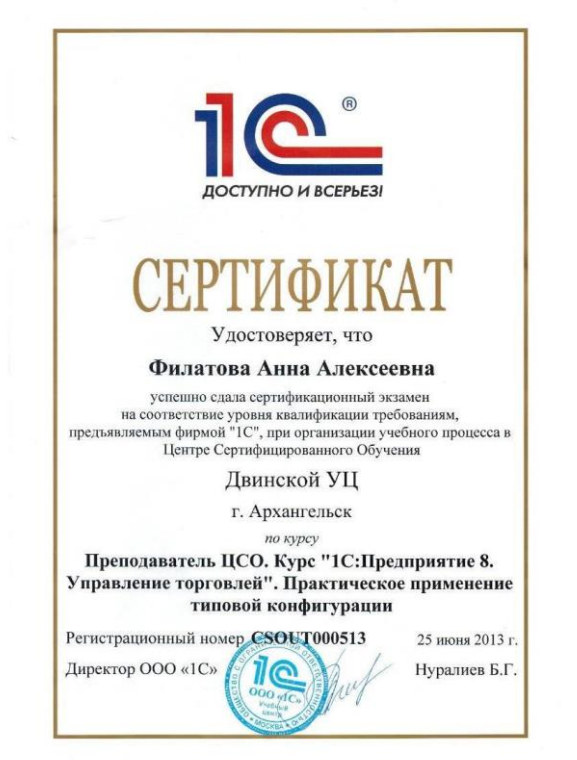